# **OHJE JUNIORI- JA JUNIORI ELIITTI -KILPAILUJEN JÄRJESTÄJILLE**

### **Tärkeimmät linkit:**

- 1. Kilpailu- ja juniorikilpailusäännöt: [https://www.sulkapallo.fi/kilpaileminen/kilpailu-ja](https://www.sulkapallo.fi/kilpaileminen/kilpailu-ja-luokitussaannot/)[luokitussaannot/](https://www.sulkapallo.fi/kilpaileminen/kilpailu-ja-luokitussaannot/)
- 2. Tulosten toimittaminen BTP-tiedostona (.tp) pistelaskentaa varten: SSuL toimisto: [kilpailut@sulkapallo.fi](mailto:kilpailut@sulkapallo.fi) toimitus heti kilpailun päätyttyä kokonaisena .tptiedostona, **EI back-up** tiedostona.
- 3. Kilpailuraportti ja ylituomarin raportti: Lomakkeet: <https://www.sulkapallo.fi/kilpaileminen/kilpailuraportti/> Toimitus: kilpailuraportin verkkolomake lähtee "Lähetä" -painikkeella oikeaan osoitteeseen, ylituomarin raportti sähköpostilla osoitteeseen [kilpailut@sulkapallo.fi](mailto:kilpailut@sulkapallo.fi) Kilpailuraportti starttimääristä kolmen päivän kuluessa kilpailun päättymisestä Ylituomarin raportti viikon kuluessa kilpailun päättymisestä

### **Ennen kilpailua**

Pelaajan tulee ilmoittautua kilpailuun hyvissä ajoin ennen määräajan umpeutumista. Ilmoittautuminen tehdään pelaajan toimesta SSuL:n kilpailuilmoittautumisjärjestelmään, Tournamentsofwareen, osoitteessa<https://badmintonfinland.tournamentsoftware.com/> Ohje:<https://www.sulkapallo.fi/kilpaileminen/kotimaan-kilpailuilmoittautumiset/>

Ennen kilpailuun ilmoittautumista pelaajan on lunastettava ikänsä edellyttämä kilpailulisenssi. Lisenssin lunastamiseen on ohje <https://www.sulkapallo.fi/kilpaileminen/lisenssit-ja-vakuutukset/> Pelaajan kannattaa myös varmistua vakuutusturvastaan, tarvittaessa hän voi lunastaa myös vakuutuksen lisenssin oston yhteydessä.

Kilpailun aikatauluun on juniorikilpailusäännöissä asetettu muutamia ohjeita kuten poolipelien alkamisajat ja nuoren pelaajan riittävä lepoaika, joiden tavoitteena on pitää kilpailuviikonloppu mahdollisimman järkevänä juniorin kannalta. Näitä sääntöjä on syytä noudattaa. Muutenkin aikataulua laatiessa on hyvä pitää mielessä se, että kilpailuja tehdään pelaajia varten! Esimerkki alustavasta aikataulusuunnitelmasta Excelillä liitteenä.

Sijoittaminen tehdään kilpailukutsussa ilmoitettuna arvontapäivänä voimassa olevaa pistelistaa käyttäen. Tämä pistelista säilyy SSuL:n Tournamentsoftwaren ranking-sivustolla myös myöhempiä tarpeita varten.

*Juniori-Eliiteissä pelitapa on sääntöjen määrämä* eli kaikki pelaajat aloittavat yhdessä kaaviossa samoissa pooleissa, joista kaksi parasta jatkavat *yläjatkosarjaan*, josta kirjataan Level 10 - 2021 tason mukaiset pisteet, ja loput pelaajat *alajatkosarjaan*, josta Level 10 -tason mukaiset pisteet poolisijoituksen mukaan. Ohje tällaisen kaavion tekemisestä BTP:llä on liitteenä.

#### **Muissa juniorikilpailuissa pelitapa on vapaa!**

Käyttäkää ihmeessä vapaampia kilpailumahdollisuuksia hyväksenne ja järjestäkää pelaajien kannalta paras mahdollinen kilpailu tilojen sallimissa rajoissa! Muissakin kilpailuissa voi pelata erilaisia jatkosarjoja, näistä kuitenkin pisteet vain ylemmästä jatkosarjasta. Jatkopelit tulee pelata CUP-kaavioilla rankinglaskennan oikeellisuuden varmistamiseksi.

### **Ulkomaalaiset**

Ulkomaalaiset pelaajat sijoitetaan *"parhaan arvauksen"* mukaisesti siinä paremmuusjärjestyksessä kuin heidät on kilpailuun ilmoitettu. Arvausten tekemiseen voi hakea tukea pelaajien aiempien Suomessa pelattujen tulosten perusteella tai sellaisten puuttuessa kansainvälisistä kisoista. Jos pelaaja on käynyt kansainvälissä kilpailuissa, hänen tuloksiaan löytyy "BWF tournamensoftwaresta" <https://bwf.tournamentsoftware.com/>

### **Kilpailuohjelman tarkastuttaminen**

Kilpailuohjelma on tarkastutettava ennen julkaisua kilpailun ylituomarilla. **Ylituomarin tarkastus on riittävä myös Juniori-Eliiteissä!**

### **Kilpailun aikana**

Kilpailun läpiviennissä apuna on BTP-ohjelma. Jos kilpailupaikalla on käytettävissä Internet-yhteys, kilpailun tuloksia voi ja pitää julkaista kilpailun edetessä. **Hyvä tapa** on julkaista tulokset vähintään aina kun yhden pelimuodon kokonainen kierros on pelattu loppuun.

Yksi keskeinen asia kilpailun onnistumisessa – erityisesti, jos mukana on ulkomaalaisia pelaajia – on pisteennäyttö. Suosittelemme kiinnittämään tähän huomiota jo ennen kisaa rekrytoimalla riittävästi seuraväkeä tehtävään.

# **Kilpailun jälkeen**

Tulokset on toimitettava **viipymättä,** mieluummin jo kilpailupaikalta viimeisen tulospäivityksen ja julkaisun jälkeen, ennen koneen sulkemista. Tulokset lähetetään **BTP-tiedostona (.tp)**, ei back-up, pistelaskentaa varten ja osoite on [kilpailut@sulkapallo.fi.](mailto:kilpailut@sulkapallo.fi)

Pistelaskenta tehdään pitkälti automatisoidusti ja siksi BTP:n oikeanlainen käyttö on ensiarvoisen tärkeää! Ks. liite.

**Lisäksi kilpailusääntöjen mukaiset raportit (kilpailuraportti, ylituomarin raportti) on toimitettava liiton toimistoon mahdollisimman pian.**

#### **LIITE: Esimerkki aikataulun laatimisesta Excelillä** (by Antti Rajasärkkä 2013)

Aikataulun laadinnassa on tapoja yhtä monta kuin on tekijää. Tässä kuitenkin yksi tapa, jota on viimeisen vuosikymmenen aikana jalostettu ÖIF:n järjestämien kilpailujen yhteydessä. Varmasti samanlaisia tapoja on käytössä myös muilla kilpailunjärjestäjillä. Korostan vielä, että tämä ei missään nimessä ole sen enempää oikea tai väärä tapa kuin mikään muukaan, mutta sisällytän sen tähän esimerkkinä antamaan ajatuksia kilpailunjärjestäjille.

# **1. Pelaajamäärien selvittäminen**

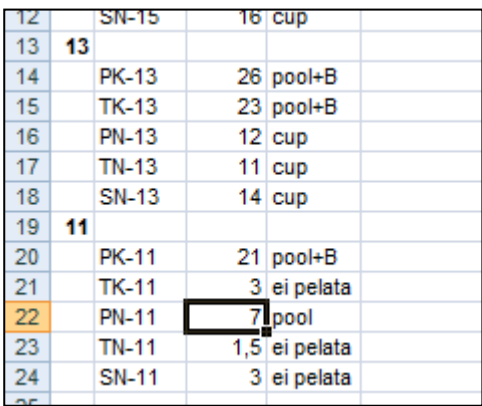

Tässä vaiheessa pelaajamäärien pitäisi olla jo varmoja. Jos mukana on jotain epävarmuutta, kannattaa mieluumminkin arvioida pelajamäärää yläkanttiin. Tämä on nähtävissä kuvassa 2, jossa esim. TK-13 on laskettu 28 pelaajan mukaan (on varauduttu TK-11:n yhdistämiseen).

Samalla voi tehdä päätöksiä luokkien pelitavoista (junnueliiteissä on peluutettava määrätyllä tavalla, mutta muiden kilpailuiden kohdalla järjestäjällä on päätäntävalta).

# **2. Poolijakauman laskenta**

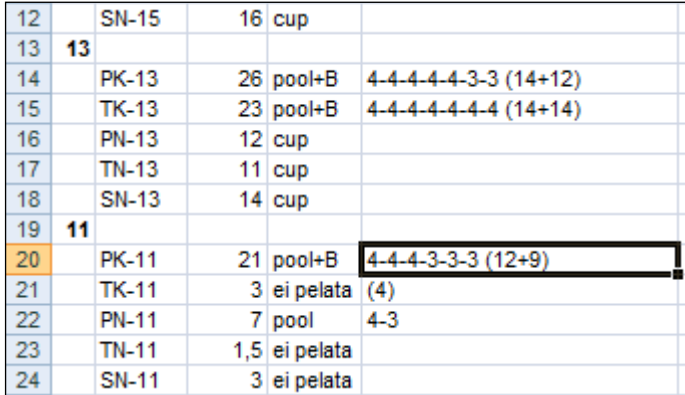

Seuraavaksi lasketaan osanottajamäärän perusteella poolien jakauma (ks. kuva). Yleisenä ohjeena on neljän pelaajan poolien maksimointi, ellei kilpailusäännöissä muuta määrätä (kuten U17 ja U15 SM).

Suoraa laskukaavaa poolien jakaumaan en osaa nimetä, mutta päättelen ne esim. seuraavasti: 21 pelaajaa => lähin neljällä jaollinen luku = 20 => jää yksi yli => kahdesta neljän poolista täytyy napata pelaajat, jotta

saadaan kolmen pooli täyteen => tarvitaan kolme kolmen poolia ja loput ovat neljän pooleja => 21- 9=12 => 3\*4:n pooli ja 3\*3:n pooli.

Poolien perässä suluissa oleva luku kertoo pooleista ylä- ja alajatkosarjoihin jatkavien määrän.

# **3. Ottelumäärien laskenta**

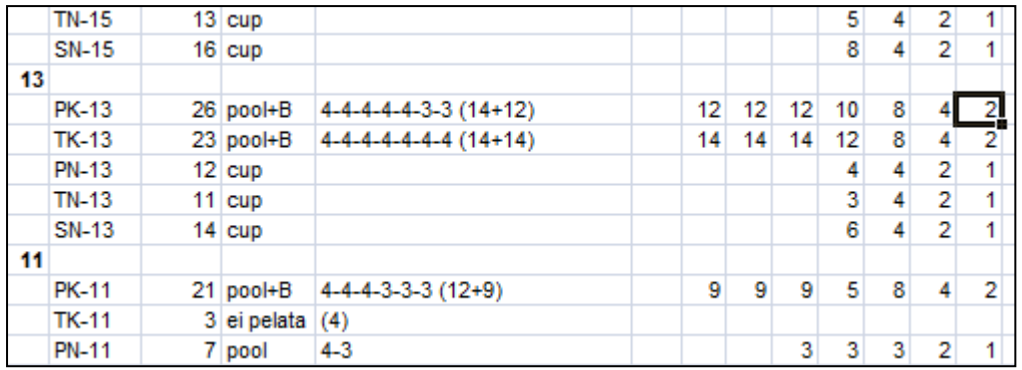

Seuraavaksi puretaan luokassa pelattavien ottelujen määrä kierroksittain:

- 5:n pooleissa pelataan viisi kahden ottelun kierrosta
- 4:n pooleissa pelataan kolme kahden ottelun kierrosta
- 3:n pooleissa pelataan kolme yhden ottelun kierrosta
- cupeissa kannattaa lähteä purkamaan pelimäärää finaalista: 1 peli, jossa 2 pelaajaa ja edetä niin pitkälle kuin täysiä kierroksia riittää. Ensimmäisellä kierroksella sitten pelataan niin monta peliä kuin toiselta kierrokselta jää yli pelaajia. Esim. 13 pelaajan cupkierrokset finaalista toiselle kierrokselle ovat 1, 2 ja 4 ottelua. Ensimmäisellä kierroksella pelataan siten 13-8 = 5 ottelua.

Itse tasaan vielä kierrosten määrät siten, että loppuottelut ovat kaikki samalla tasalla siksi, että yleensä loppuottelut pyritään sijoittamaan suunnilleen samaan aikaan (sunnuntai-iltapäivään). Kun kierroksen on tasattu, on myös helppo nähdä erot kierrosten määrissä.

# **4. Karkea arvio jaosta pelipäivien välillä**

Ison kilpailun kanssa voi olla hyödyllistä laskea pelimäärien perusteella ensin karkea arvio siitä, miten monta ottelua saa läpi kunakin pelipäivänä. Ottelumääriä on helppo laskea Excelissä edellisessä vaiheessa tehdyn kierrosjakauman perusteella: valitset vain halutut kierrokset ja Excel näyttää automaattisesti alhaalla tilapalkissa summan (jos summaa ei näy, katso lisää Excelin ohjeesta).

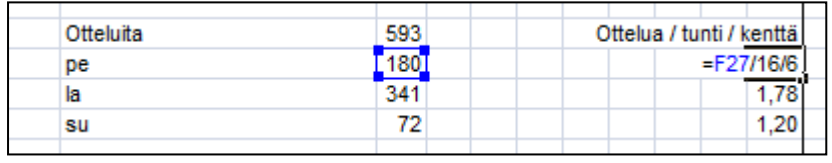

Kuvassa näkyvä kaava F27/16/6 tarkoittaa, että 180 ottelua jaetaan kenttämäärällä 16 ja käytettävällä tuntimäärällä 6. Tällä saadaan tulokseksi 1,88 ot-

telua/kenttä/tunti. Käytäntö on osoittanut, että tämä on hyvin lähellä tai jopa hieman yli ottelujen maksimimäärän per tunti, jotta pysyttäisiin vielä aikataulussa.

Itse tykkään lisätä kierrosten välille viivan eri pelipäivien väliin, kuten kuvasta 5 voi nähdä.

Oman mausteensa tähän voi vielä tuoda paikalliset erikoisuudet, kuten vaikkapa pelkillä kaksinpelirajoilla varustettujen kenttien huomioiminen. Mitään patenttiratkaisua niiden huomioimiseen ei ole, ainoa tapa oppia on kantapään kautta  $\odot$ 

# **5. Ottelujen sijoittelu kentille**

Jäljellä on enää suurin työ, ottelujen (tai paremminkin kierrosten) sijoittelu kentille.

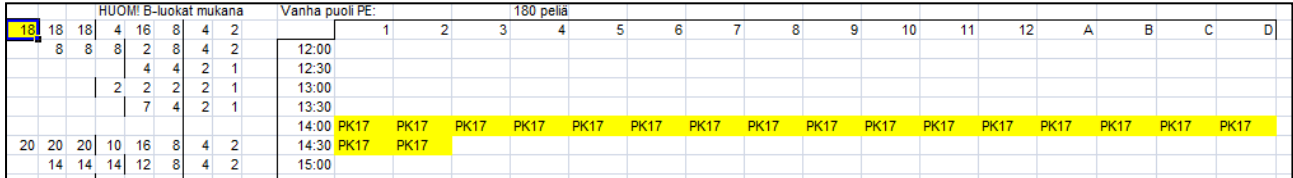

Kuvassa on PK-17:n ensimmäinen 18 ottelun kierros sijoitettu 16:lle kentälle. Samalla olen värittänyt solut keltaisella. Tämä helpottaa eri ikäluokkien kierrosten havainnointia siinä vaiheessa, kun koko kaavio alkaa olla täynnä. Pyrin käyttämään samoja värisävyjä saman ikäluokan sisällä, jotta kierrosten hahmottaminen olisi helpompaa.

Kirjanpitoa varten väritän myös kenttäkaavioon jo sijoitetun kierroksen samalla värillä (kuvan vasemmassa ylänurkassa).

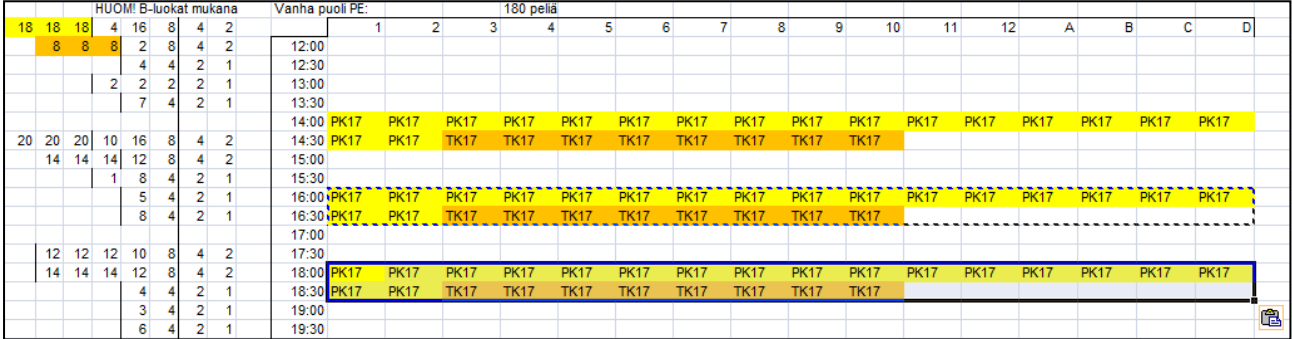

Seuraavaksi olen sijoittanut kaavioon mukaan TK-17:n, sillä se sopi hyvin poikien kierroksen perään). Muutenkin on hyvä lähtökohta pyrkiä pelaamaan tyttöjen ja poikien kierroksia suunnilleen samaan aikaan, jolloin sekanelinpelien sijoittamiseen ei tule ongelmia.

Samalla monistin tämän pelijoukon, sillä kaikki kolme poolipelikierrosta ovat kuitenkin saman suuruisia. Sijoitin kierrokset parin tunnin päähän toisistaan – tarkka sijoitus ei vielä ole tärkeää, pääasia, että kierrokset pysyvät selvästi irti toisistaan.

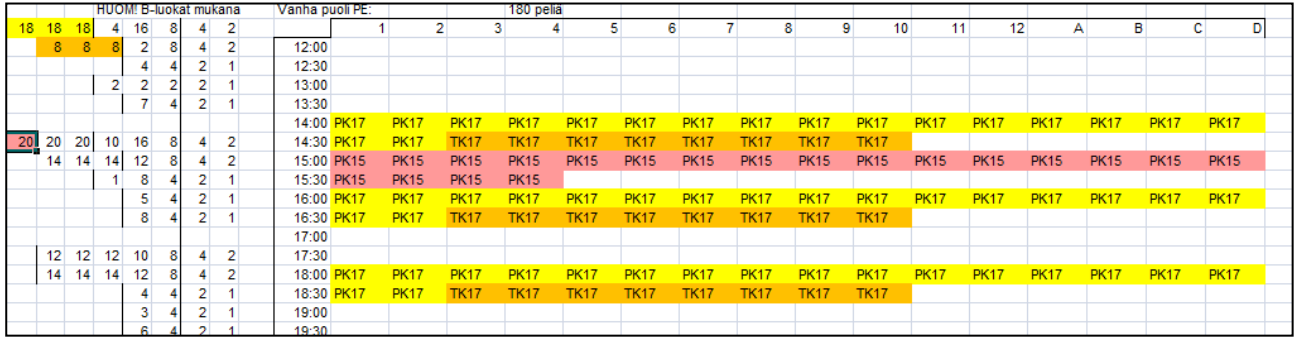

Seuraavaksi lähdetään täyttämään kierrosten välejä. Kaavioon on lisätty PK-15:n 20 peliä. Tämä ei

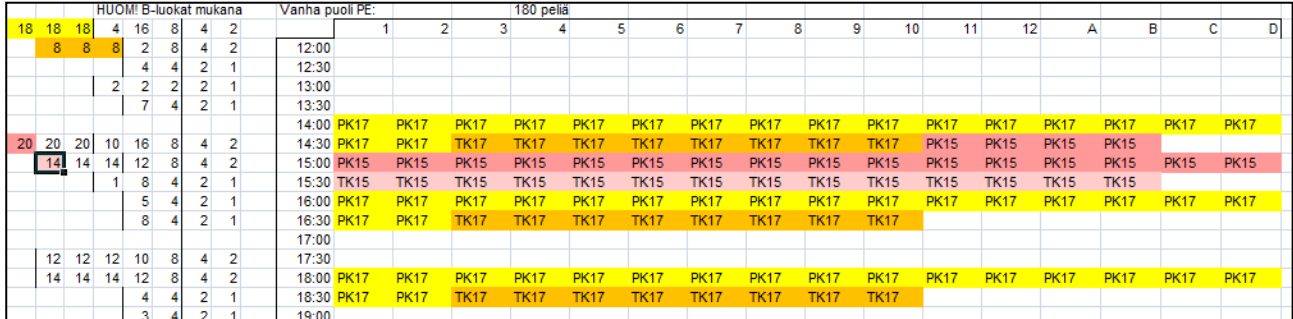

vielä riitä täyttämään rakoa kovin tehokkaasti, ja TK-15 pitäisi myös saada käyntiin.

Ratkaisuna siirrän PK-15:n neljä ottelua klo 14:30 kierrokselle. Nyt pelien määrä vaikuttaa hyvältä. Tyhjiä kenttiä on hyvä jättää aina sopiviin väleihin. Toinen tapa on pyrkiä pitämään kierrokset aivan täysinä, mutta jättää päivän keskelle kokonaan tyhjä kierros tai kaksi. Ja kolmas tapa on pidentää kierrosten väliä 40-45 minuuttiin. (Itse olen 30 minuutin kierrosten miehiä, sillä silloin kilpailun vetäminenkin on helpompaa: kierrokset alkavat aina tasalta ja puolelta.)

|    | <b>HUOM! B-luokat mukana</b> |    |                 |                 |  |                   |                | Vanha puoli PE: |             |             |             | 180 peliä   |             |             |             |             |             |                 |             |             |             |             |             |             |  |
|----|------------------------------|----|-----------------|-----------------|--|-------------------|----------------|-----------------|-------------|-------------|-------------|-------------|-------------|-------------|-------------|-------------|-------------|-----------------|-------------|-------------|-------------|-------------|-------------|-------------|--|
| 18 | 18                           |    | 4               | 16              |  |                   | 2              |                 |             | 2           |             |             | 5           | 6           |             |             | 8<br>9      | 10 <sub>1</sub> | 11          | 12          | А           | в           | $\sim$<br>u |             |  |
|    | 8                            | 8  |                 | 2               |  |                   |                | 12:00           |             |             |             |             |             |             |             |             |             |                 |             |             |             |             |             |             |  |
|    |                              |    |                 |                 |  |                   |                | 12:30           |             |             |             |             |             |             |             |             |             |                 |             |             |             |             |             |             |  |
|    |                              |    |                 | $\overline{2}$  |  |                   |                | 13:00           |             |             |             |             |             |             |             |             |             |                 |             |             |             |             |             |             |  |
|    |                              |    |                 |                 |  |                   |                | 13:30           |             |             |             |             |             |             |             |             |             |                 |             |             |             |             |             |             |  |
|    |                              |    |                 |                 |  |                   |                |                 | 14:00 PK17  | <b>PK17</b> | <b>PK17</b> | <b>PK17</b> | <b>PK17</b> | <b>PK17</b> | <b>PK17</b> | <b>PK17</b> | <b>PK17</b> | <b>PK17</b>     | <b>PK17</b> | <b>PK17</b> | <b>PK17</b> | <b>PK17</b> | <b>PK17</b> | <b>PK17</b> |  |
| 20 | 20                           | 20 | 10              | 16              |  |                   | 2              | 14:30           | <b>PK17</b> | <b>PK17</b> | <b>TK17</b> | <b>TK17</b> | <b>TK17</b> | TK17        | <b>TK17</b> | <b>TK17</b> | TK17        | <b>TK17</b>     | <b>PK15</b> | <b>PK15</b> | <b>PK15</b> | <b>PK15</b> |             |             |  |
|    | 14                           | 14 | 14              | 12              |  |                   |                |                 | 15:00 PK15  | <b>PK15</b> | <b>PK15</b> | <b>PK15</b> | <b>PK15</b> | <b>PK15</b> | <b>PK15</b> | <b>PK15</b> | <b>PK15</b> | <b>PK15</b>     | <b>PK15</b> | <b>PK15</b> | <b>PK15</b> | <b>PK15</b> | <b>PK15</b> | <b>PK15</b> |  |
|    |                              |    |                 | 8               |  |                   |                | 15:30 TK15      |             | <b>TK15</b> | <b>TK15</b> | <b>TK15</b> | <b>TK15</b> | <b>TK15</b> | <b>TK15</b> | <b>TK15</b> | <b>TK15</b> | <b>TK15</b>     | <b>TK15</b> | <b>TK15</b> | <b>TK15</b> | <b>TK15</b> |             |             |  |
|    |                              |    |                 | ь               |  |                   |                | 16:00           | <b>PK17</b> | <b>PK17</b> | <b>PK17</b> | <b>PK17</b> | <b>PK17</b> | <b>PK17</b> | <b>PK17</b> | <b>PK17</b> | <b>PK17</b> | <b>PK17</b>     | <b>PK17</b> | <b>PK17</b> | <b>PK17</b> | <b>PK17</b> | <b>PK17</b> | <b>PK17</b> |  |
|    |                              |    |                 | 8               |  |                   |                | 16:30 PK17      |             | <b>PK17</b> | <b>TK17</b> | <b>TK17</b> | <b>TK17</b> | <b>TK17</b> | <b>TK17</b> | <b>TK17</b> | TK17        | <b>TK17</b>     | <b>PK15</b> | <b>PK15</b> | <b>PK15</b> | <b>PK15</b> |             |             |  |
|    |                              |    |                 |                 |  |                   |                |                 | 17:00 PK15  | <b>PK15</b> | <b>PK15</b> | <b>PK15</b> | <b>PK15</b> | <b>PK15</b> | <b>PK15</b> | <b>PK15</b> | <b>PK15</b> | <b>PK15</b>     | <b>PK15</b> | <b>PK15</b> | <b>PK15</b> | <b>PK15</b> | <b>PK15</b> | <b>PK15</b> |  |
|    | 12 <sup>12</sup>             | 12 | 12 <sub>2</sub> | 10 <sub>1</sub> |  |                   | $\overline{2}$ |                 | 17:30 TK15  | <b>TK15</b> | <b>TK15</b> | <b>TK15</b> | <b>TK15</b> | <b>TK15</b> | <b>TK15</b> | <b>TK15</b> | <b>TK15</b> | <b>TK15</b>     | <b>TK15</b> | <b>TK15</b> | <b>TK15</b> | <b>TK15</b> |             |             |  |
|    | 14                           | 14 | 14              | 12              |  |                   | 2              | 18:00           | <b>PK17</b> | <b>PK17</b> | <b>PK17</b> | <b>PK17</b> | <b>PK17</b> | <b>PK17</b> | <b>PK17</b> | <b>PK17</b> | <b>PK17</b> | <b>PK17</b>     | <b>PK17</b> | <b>PK17</b> | <b>PK17</b> | <b>PK17</b> | <b>PK17</b> | <b>PK17</b> |  |
|    |                              |    |                 |                 |  | <b>CONTRACTOR</b> |                | 18:30 PK17      |             | <b>PK17</b> | <b>TK17</b> | <b>TK17</b> | <b>TK17</b> | <b>TK17</b> | <b>TK17</b> | <b>TK17</b> | <b>TK17</b> | <b>TK17</b>     | <b>PK15</b> | <b>PK15</b> | <b>PK15</b> | <b>PK15</b> |             |             |  |
|    |                              |    |                 | 3               |  | ∽                 |                |                 | 19:00 PK15  | <b>PK15</b> | <b>PK15</b> | <b>PK15</b> | <b>PK15</b> | <b>PK15</b> | <b>PK15</b> | <b>PK15</b> | <b>PK15</b> | <b>PK15</b>     | <b>PK15</b> | <b>PK15</b> | <b>PK15</b> | <b>PK15</b> | <b>PK15</b> | <b>PK15</b> |  |
|    |                              |    |                 | 6               |  | 2                 |                |                 | 19:30 TK15  | <b>TK15</b> | <b>TK15</b> | <b>TK15</b> | <b>TK15</b> | <b>TK15</b> | <b>TK15</b> | <b>TK15</b> | <b>TK15</b> | <b>TK15</b>     | <b>TK15</b> | <b>TK15</b> | <b>TK15</b> | <b>TK15</b> |             |             |  |
|    |                              |    |                 |                 |  |                   |                | 20:00           |             |             |             |             |             |             |             |             |             |                 |             |             |             |             |             |             |  |

Perjantai-ilta näyttää valmiina tältä:

Viimeisenä on syytä tarkistaa:

- 1. sääntöjen vaatimukset: poolien otteluiden alkamisajat 5 tunnin sisällä => ok; nukkumisaika 14h => ei koske 15- ja 17-luokkia (jos koskisi, 15-luokan tytöt saisivat aloittaa aikaisintaan klo 9:30 seuraavana aamuna)
- 2. ei päällekkäisiä tai peräkkäisiä kierroksia => ok

# **Sitten vain seuraavien päivien kimppuun!**

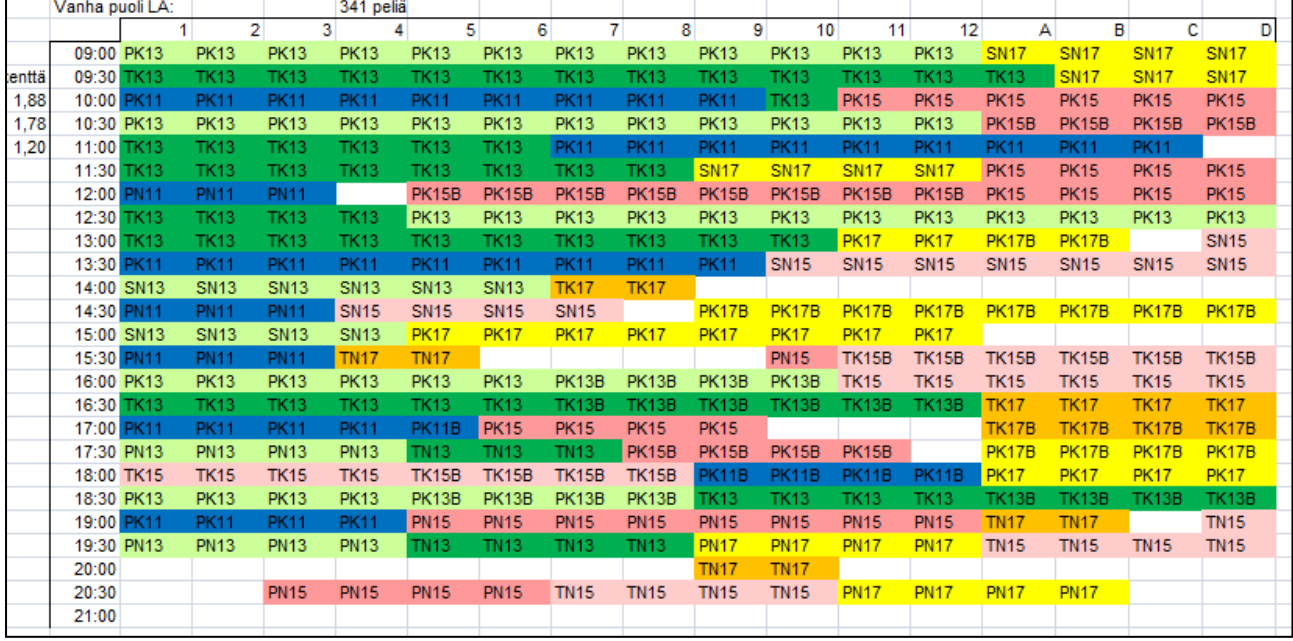

# Lauantai näytti valmiina tältä (värin käytön tärkeys paljastuu nyt!):

Lähdin tekemään aikataulua 13-luokalla, sillä siellä oli selvästi eniten pelattavia kierroksia (ks. edellinen kuva, vasemmalla alhaalla). Yhteensä 5 kierrosta kaksinpelejä, 2 kierrosta nelinpelejä ja 2 kierrosta sekanelinpeliä eli 9 pelattavaa kierrosta 12 tunnissa. Kierrosten väli saisi siis olla keskimäärin 1,5 h.

Lähdin sijoittamaan 13-luokan kaksinpelejä aamuun 1,5h:n välein, sitten pyrin jättämään tauon keskelle päivää ja loput kaksinpelikierrokset iltaan klo 16-18 aikoihin. Tästä vyyhti lähti purkautumaan, ja parin tunnin pyörittelyn jälkeen kaikki pelit oli saatu paikoilleen.

Aivan täydellinen aikataulu ei ole: Aamupäivä on niin täynnä pelejä, että aikataulu varmasti jää hieman jälkeen. Klo 14:n jälkeen puolestään on useampi vajaa kierros, jolloin aikataulu saataneen taas kiinni. Illan viimeisillä kierroksilla voi puolestaan tulla viivästyksiä sen vuoksi, että samat pelaajat ovat kiinni edellisissä peleissään – TN-17, TN-15 ja PN-17 pelaavat viimeiset kierroksensa tunnin välein.

# **6. Valmista**

Tällaisen kaavion perusteella aikataulu on helppo syöttää BTP:hen. Paras puoli käsin suunnittelussa on se, että kokonaiskuva eri pelimuotojen suhteesta pysyy koko ajan hallinnassa. Kaaviosta on myös yksinkertaista lähteä tarkistamaan tilannetta. Myös mahdollisesti tarvittavat korjaukset ovat helppoa tehdä kaavioon – taaskin kokonaisuus on hallussa.

# **LIITE: Ohje BTP-ohjelman käytöstä**

Tässä ohjeessa esitellään Badminton Tournament Planner –ohjelman käytön keskeisimmät kohdat Juniori Eliitti –kilpailun järjestäjän kannalta. Ohje olettaa käyttäjän tuntevan BTP:n peruskäytön.

### **1. Pelaajien lataus**

Pelaajien lataus Tournamentsoftwaresta on kuvattu erillisessä ohjeessa. <https://www.sulkapallo.fi/kilpaileminen/badminton-tournament-planner-ohjeet/>

### **2. Kaavioiden luonti**

Kaavioiden luonti aloitetaan luomalla aivan normaali 2+-poolikilpailu (Round Robin qualifications with elimination main draw). Main draw eli cup-vaihe on hyvä nimetä Aluokaksi.

B-luokka luodaan samalla tavalla valitsemalla Draw – add draw... Nyt valitaan Eliminationkaavio, joka nimetään B-luokaksi.

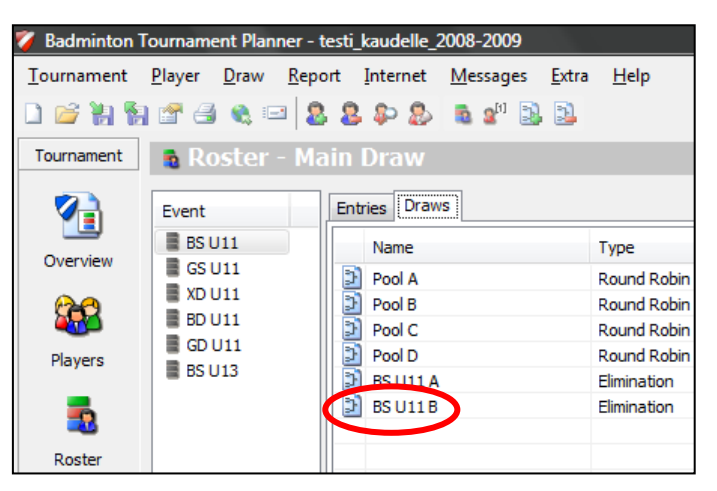

Seuraavaksi ohjelmalle täytyy kertoa, kenen uuteen kaavioon on tarkoitus jatkaa. Tämä tapahtuu Draws-näytöllä klikkaamalla haluttua paikkaa kaaviossa hiiren oikealla näppäimellä ja valitsemalla Select Entry.

Oikean paikan kaaviossa kullekin pelaajalle saa selville käyttämällä mallina A-luokan kaaviota. Eli Apoolin 3. menee samaan kohti Bkaaviossa kuin A-poolin 1. A-kaaviossa.

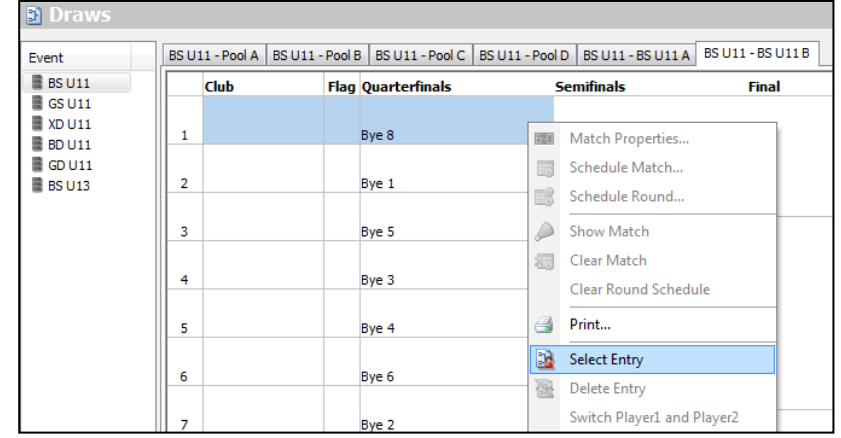

Select Entry –näytöltä valitaan Links-välilehdeltä oikea pelaaja.

3 hengen poolien 4. pelaajaa ei tarvitse linkittää.

Kun koko B-kaavioon on saatu tällä tavalla luotua oikeat linkin, on kaikki valmista kilpailua varten.

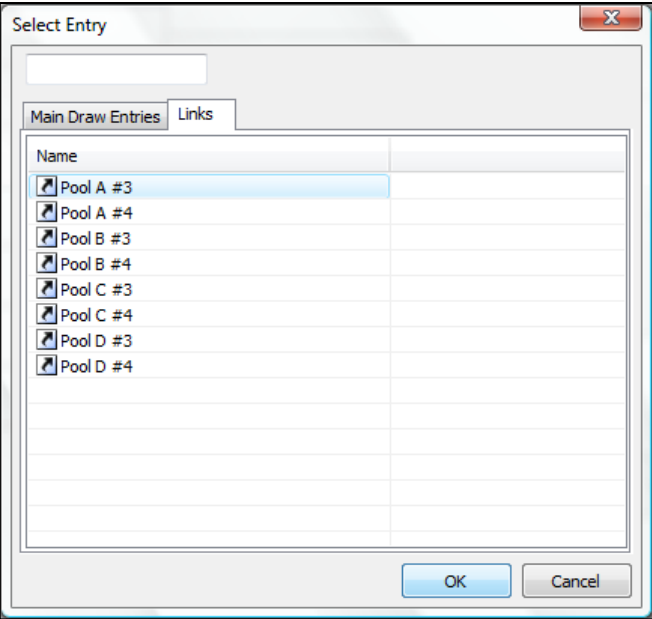

Varmista kilpailun kuluessa, että myös B-kaavioon jatkavat pelaajat siirtyvä kaavioon automaattisesti.